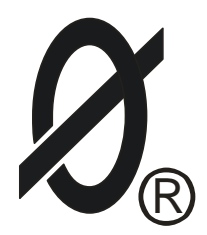

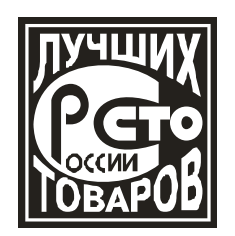

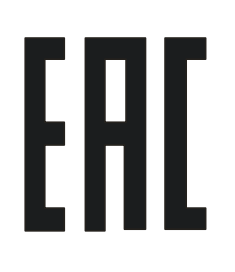

## Устройство дифференциальной токовой защиты

# **УДЗ-1**

ПАСПОРТ ЮИПН 411711.080 ПС

Разработчик – ООО «СибСпецПроект», г.Томск www.smartrele.ru

Томск 2017

1.1 Настоящий паспорт является документом, устанавливающим правила эксплуатации Устройства дифференциальной токовой защиты исполнения Смартреле УДЗ-1 (далее - устройство).

1.2 Перед началом эксплуатации устройства необходимо внимательно ознакомиться с настоящим паспортом.

1.3 При покупке устройства проверяйте его комплектность, отсутствие механических повреждений, наличие штампов и подписей торгующих организации в гарантийных талонах и в свидетельстве о приемке предприятия - изготовителя.

2. НАЗНАЧЕНИЕ

2.1 Устройство предназначено для установки в цепях питания трѐхфазных электроустановок (электродвигателей, трансформаторов и других ответственных агрегатов) для их аварийного отключения при возникновении внутренних повреждений.

2.2 Устройство является трехфазным прибором, срабатывающим по действующим значениям дифференциальных токов в трех фазах контролируемой электроустановки.

Команда на отключение выдается в виде переключения перекидного управляющего контакта устройства.

2.3 Устройство является 2-х ступенчатым прибором. Первая ступень дифференциальная отсечка без выдержки времени (ДО), вторая ступень чувствительная дифференциальная защита с регулируемой выдержкой времени (ДТЗ).

2.4 Устройство изготавливается в исполнении УХЛ категории 3 по ГОСТ 15150 и предназначено для работы при температуре окружающей среды от –40 до +40° С при относительной влажности до 95%. Степень защиты корпуса устройства – IP60 (IP65 по требованию заказчика).

### 3. ТЕХНИЧЕСКИЕ ХАРАКТЕРИСТИКИ

3.1 Пределы контролируемых дифференциальных токов в каждой из трѐх фаз электроустановки - от 0,01 до 12.5 А.

3.2 Пределы регулирования режимных уставок срабатывания устройства ( **Iдо** для ДО и **Iдтз** для ДТЗ) - от 0,01 до 10 А, шаг 0,1 А.

3.3 Время задержки срабатывания (для ДО) — не более 0,05 сек при двукратном значении дифференциального тока относительно уставки **Iдо**.

3.4 Время задержки срабатывания (для ДТЗ) — в соответствии со значением уставки **Тдтз,** регулируемой в пределах от 0,1 до 5 сек. с шагом 0,1 сек.

3.5 Устройство коммутирует выходными контактами электрическую цепь переменного или постоянного тока от 0,01 до 5А при напряжении до 240 В.

3.6 Питание устройства осуществляется от сети переменного (частотой (50±2) Гц) или постоянного тока напряжением в пределах от 100 до 240 B или от источника постоянного тока напряжением 24 В.

3.7 Мощность, потребляемая устройством от источника питания, - не более 1 Вт.

3.9 Габаритные размеры устройства - не более 70 х 95 х 65 мм.

3.9 Масса устройства — не более 0,5 Кг.

3.10 Средний срок службы - не менее 10 лет.

#### 4. КОМПЛЕКТНОСТЬ

В комплект поставки входят:

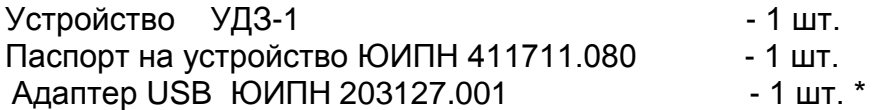

#### *Примечание:*

**\*** Используется при необходимости для программирования уставок срабатывания устройства. Изготавливается по требованию заказчика, поставляются отдельно по самостоятельному заказу.

5. УСТРОЙСТВО И ПРИНЦИП РАБОТЫ

5.1 Общий вид устройства, габаритные и установочные размеры показаны на рис.1,

5.2 Схема включения устройства в систему управления электроустановки показана на рис. 2.

5.3 Устройство обрабатывает сигналы токов фаз, поступающих от измерительных трансформаторов на входе (ТТ1, ТТ2, ТТ3) и выходе (ТТ4, ТТ5, ТТ6) контролируемой электроустановки, определяет разность токов на входе и выходе по каждой фазе (дифференциальные токи), сравнивает полученные значения с заданными уставками и выдает команду на управление выходным электромагнитным реле (клеммы 11, 12, 13) устройства, обеспечивающим отключение электроустановки в аварийном режиме.

Характеристики аварийного отключения определяются значениями режимных уставок:

**Iдо** — уставка тока дифференциальной отсечки (ДО)

**Iдтз** — уставка тока дифференциальной токовой защиты (ДТЗ)

**Tдтз** — уставка задержки срабатывания дифференциальной токовой защиты

Уставки предварительно программируются при вводе устройства в эксплуатацию и сохраняются в энергонезависимой памяти устройства (не сбрасываются при отключении питания устройства). Программирование осуществляется с ПК через Адаптер USB, с которым поставляется необходимое программное обеспечение.

Любая из функций защиты устройства при необходимости может быть отключена.

При установленном значении **Iдо=0** защита по току дифференциальной отсечки отключена.

При установленном значении **Iдтз=0** защита по току дифференциальной защиты отключена.

5.4 Выходное исполнительное реле устройства может находиться в двух статических состояниях: РАБОТА или АВАРИЯ.

При отсутствии питающего напряжения устройства (или пропадании питающего напряжения) исполнительное реле находится в состоянии АВАРИЯ.

При подаче питающего напряжения устройства исполнительное реле переходит в режим РАБОТА.

При возникновении аварийного режима в контролируемой электроустановке реле переключается в режим АВАРИЯ и сохраняет это состояние.

Состояние исполнительного реле отображается соответствующими индикаторами «РАБОТА» или «АВАРИЯ» на лицевой панели устройства.

На рис. 2 схематическое изображение контактов исполнительного реле соответствует состоянию АВАРИЯ.

5.5 Питание устройства обеспечивается наличием переменного или постоянного напряжения сети от 100 до 240 В между клеммами 17 и 18 или постоянного напряжения =24 В между клеммами 17 и 19 (17 - минус, 19 - плюс 24 В).

5.6 Бесконтактный разъем Х1 на панели устройства предназначен для подключения устройства к компьютеру при программировании уставок срабатывания и при проведении контрольно-диагностических операций (проверке функционирования) устро йства.

5.7 Цепи питания, измерительные цепи и цепи исполнительного реле устройства гальванически изолированы друг от друга и выдерживают испытательное напряжение не менее 2,5 КВ.

#### 6. УКАЗАНИЕ МЕР БЕЗОПАСНОСТИ

6.1 Во избежание поражения электрическим током все виды работ по монтажу, подключению и техническому обслуживанию устройства допускается производить только при полном снятии напряжения в сети.

6.2 Запрещается эксплуатация устройства во взрывоопасных помещениях.

#### 7. РАЗМЕЩЕНИЕ И МОНТАЖ

7.1 Устройство устанавливается в электрических шкафах совместно с другим электрооборудованием. Для крепления в его корпусе предусмотрено крепление на DIN-рейку.

7.2 Подключение устройства производится в соответствии со схемой, приведенной на рис.2.

#### 8. ПОРЯДОК РАБОТЫ

8.1 При включении напряжения сетевого питания устройство готово к работе.

8.2 При нормальной работе электроустановки светится индикатор «РАБОТА».

8.3 В случае выхода режима за пределы уставок устройство произведет защитное отключение путем переключения контактов исполнительного реле, индикатор «РАБОТА» гаснет, включается индикатор «АВАРИЯ».

8.4 Сброс защиты осуществляется путем снятия питающего напряжения с устройства на время 2-З сек, после чего устройство вновь готово к работе. Для обеспечения возможности сброса в цепи питания устройства может быть предусмотрен выключатель, который в схеме условно не показан.

#### 8.5. Программирование устройства

Программирование устройства заключается в установке требуемых значений режимных уставок. Программирование может выполняться как в лабораторных условиях, так и после установки устройства в электрическую систему. Для обеспечения возможности программирования необходимо соединить устройство с персональным компьютером в соответствии с рис. 3 и подать на устройство напряжение питания.

При первом использовании устройства необходимо обновить программное обеспечение компьютера, установив его с сайта изготовителя [www.smartrele.ru.](http://www.smartrele.ru/)

После установки программного обеспечения выполнить следующие действия:

- 1. Запустить start.exe;
- 2. В открывшемся окне программы нажать "Соединение USB";
- 3. На открывшейся панели нажать уставку, которую необходимо изменить;

4. На открывшейся дополнительной панели установить значение уставки;

5. Завершить нажатием кнопки "Записать";

6. Повторить п. 3,4,5 для задания других уставок.

#### 9. ГАРАНТИИ ИЗГОТОВИТЕЛЯ

Изготовитель гарантирует нормальную работу устройства при соблюдении условий эксплуатации в течение 36 месяцев с момента продажи.

Рекламации предъявляются потребителем предприятию – изготовителю согласно действующему законодательству.

Изготовитель оставляет за собой право вносить в конструкцию устройства изменения, не ухудшающие его технические характеристики.

13.СВЕДЕНИЯ О СОДЕРЖАНИИ ДРАГОЦЕННЫХ МЕТАЛЛОВ

Устройство драгоценных металлов и сплавов не содержит.

14. СВИДЕТЕЛЬСТВО О ПРИЕМКЕ

Смартреле УДЗ-1, заводской № \_\_\_\_\_\_\_\_\_\_\_\_\_\_\_\_\_\_\_\_\_\_\_, выпускаемое по ТУ 3425-001-79200647-2014, проверено и признано годным к эксплуатации.

Дата изготовления **дельшина** 

Штамп ОТК \_\_\_\_\_\_\_\_\_\_\_\_\_\_\_\_\_\_\_\_\_\_\_\_\_\_\_\_\_\_\_\_\_\_\_\_\_\_\_\_

Подпись лица, ответственного за приемку

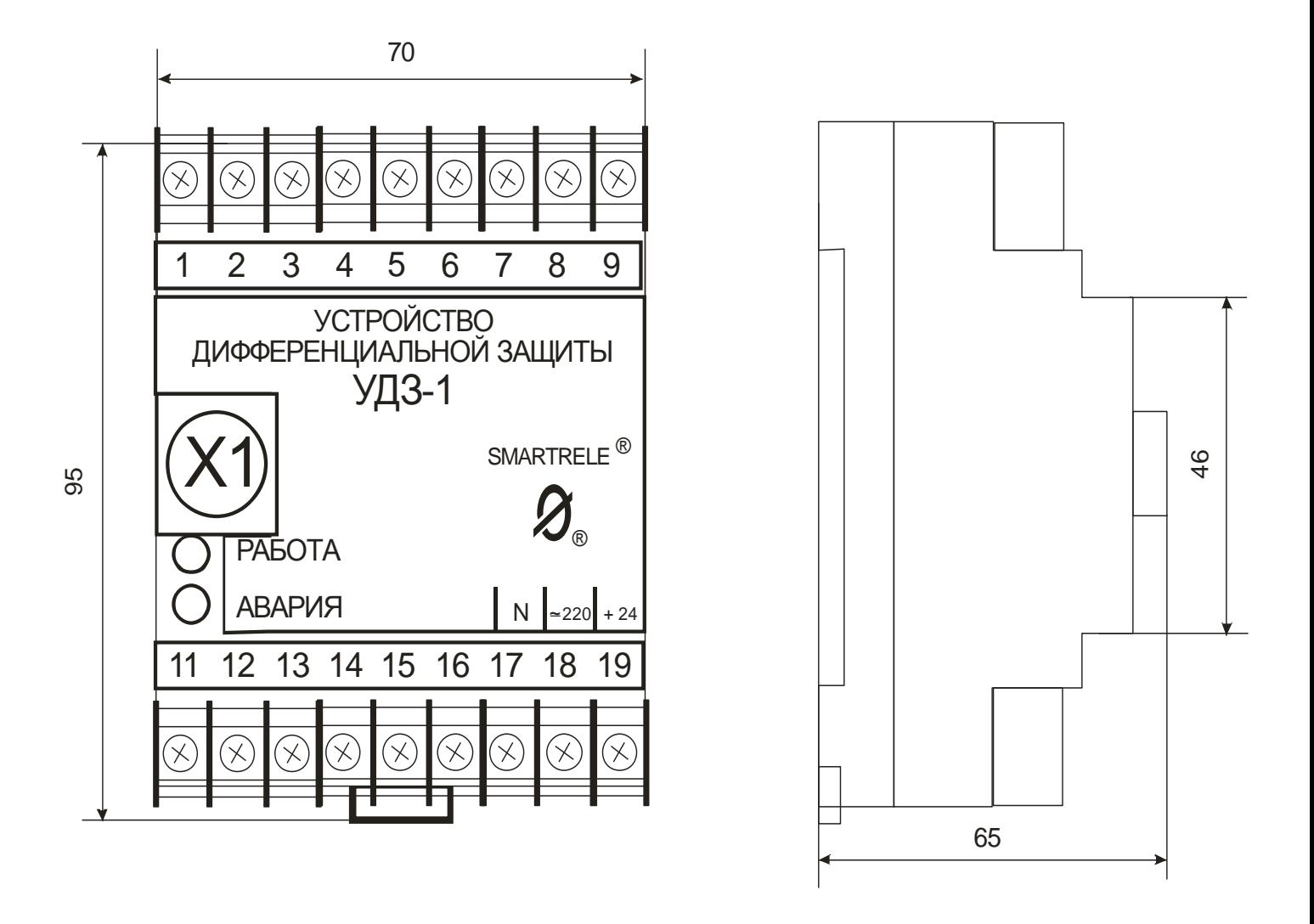

Рисунок 21 – внешний вид, габаритные размеры устройства

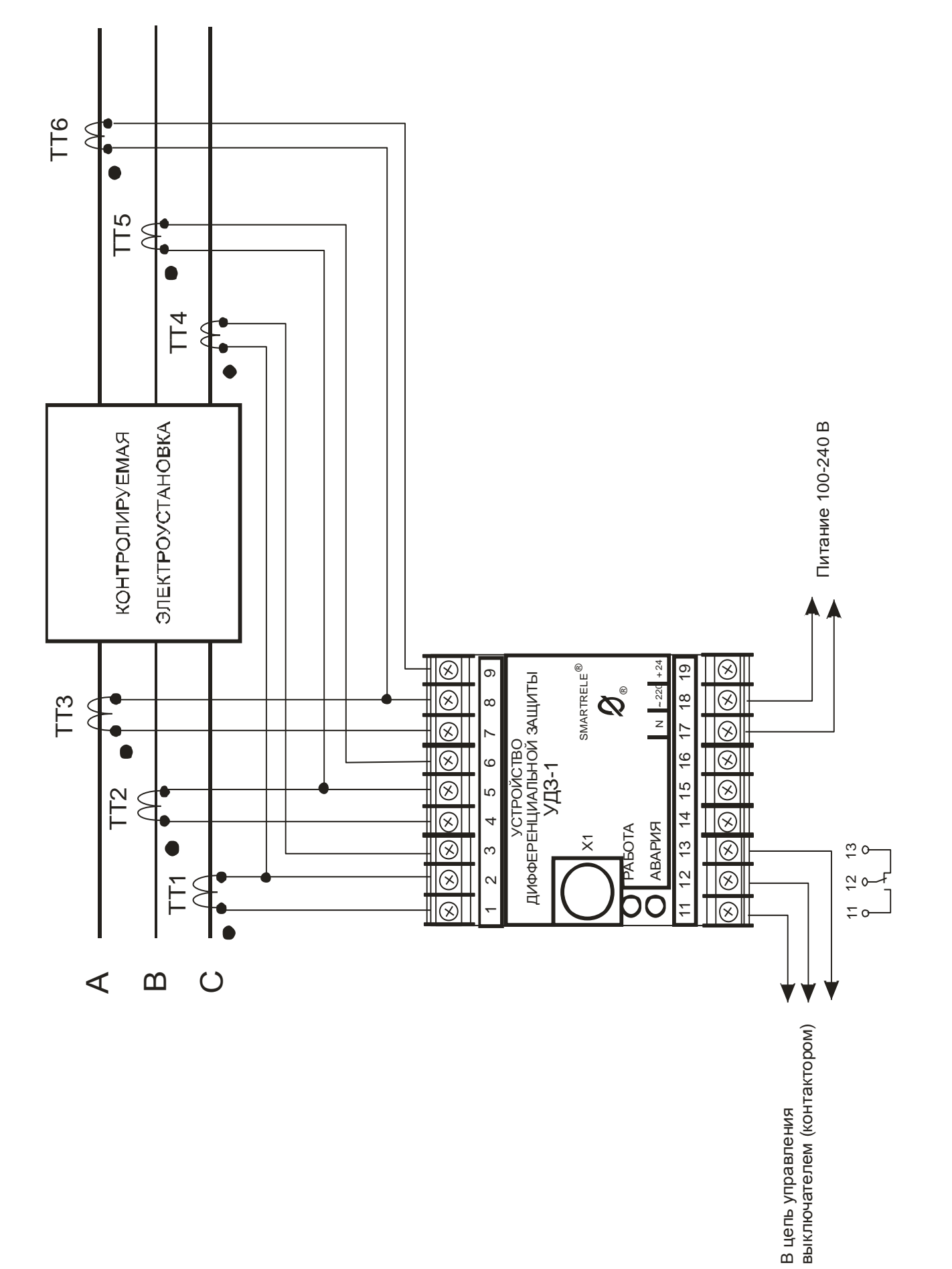

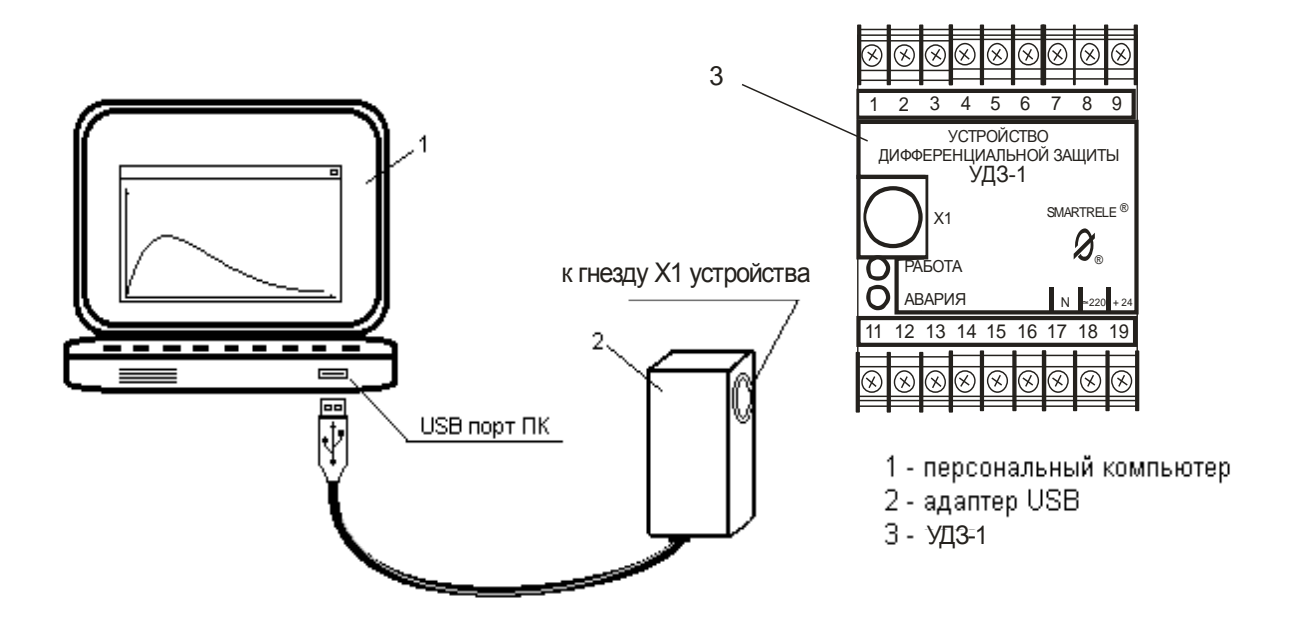

Рисунок 3 – подключение устройства к ПК с помощь адаптера USB